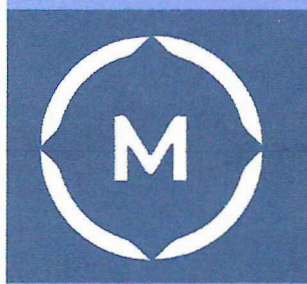

Государственное автономное профессиональное образовательное учреждение Стерлитамакский многопрофильный профессиональный колледж

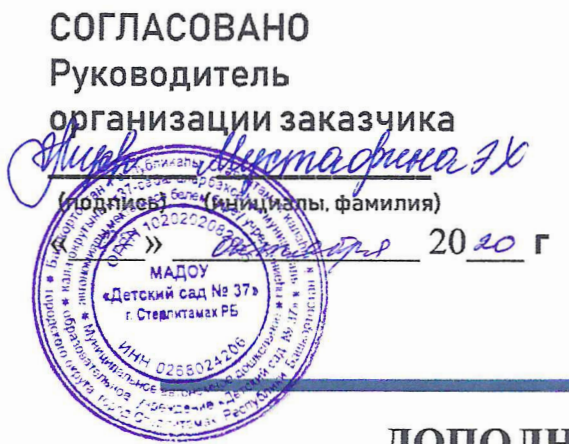

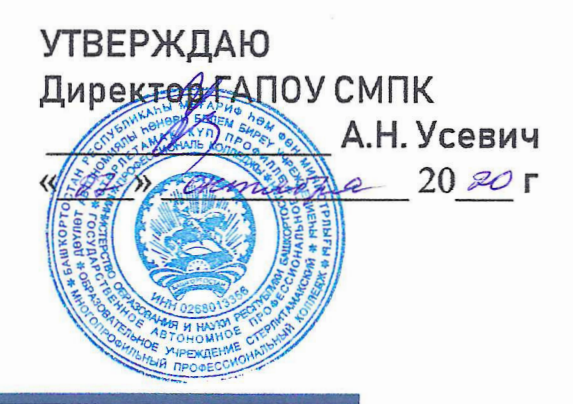

# ДОПОЛНИТЕЛЬНАЯ ОБЩЕРАЗВИВАЮЩАЯ ПРОГРАММА

Организация виртуальных экскурсий в мобильном планетарии и разработка видео-контента

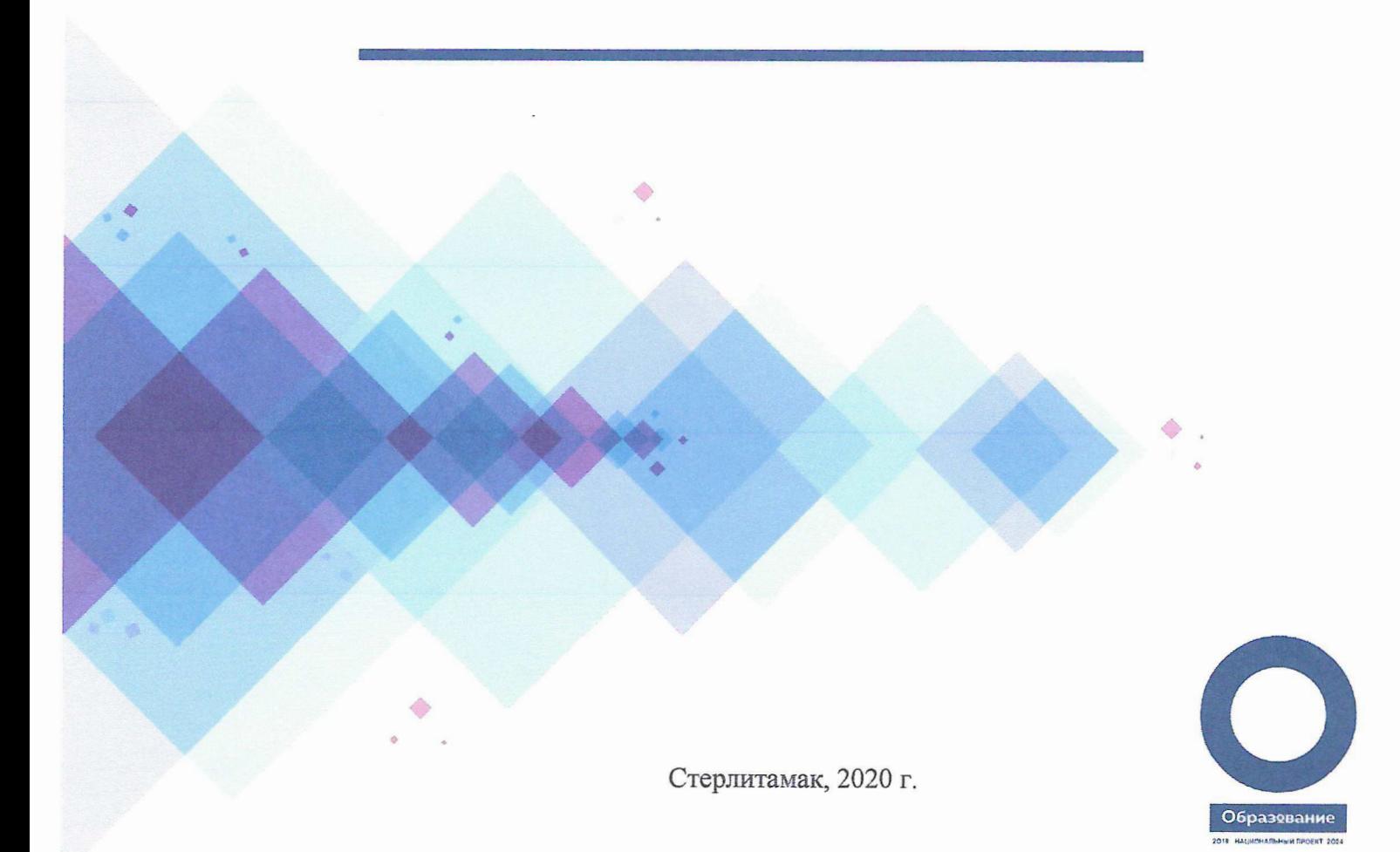

## **1. ОБЩАЯ ХАРАКТЕРИСТИКА ПРОГРАММЫ**

### **1.1. Цели и задачи программы**

Основная цель программы – ознакомление методикой организации виртуальных экскурсий в мобильном планетарии и навыками работы с видео материалами и их компьютерной обработки.

Задачи:

 ознакомление с методикой организации виртуальных экскурсий с детьми дошкольного возраста в мобильном планетарии;

- формировать у обучающихся знаний о современных информационнокоммуникационных технологиях создания и обработки динамического информационного контента;
- познакомить со средствами обработки и создания видеоконтента в программном обеспечении Киностудия Windows Live;
- развивать познавательную активность обучающихся в процессе организации виртуальных экскурсий в мобильном планетарии;
- воспитывать интерес к использованию медиаконтента.

#### **1.2. Требования к результатам освоения программы**

В результате освоения дополнительной образовательной программы обучающиеся должны:

#### **иметь представление:**

- об особенностях организации виртуальных экскурсий с детьми дошкольного возраста в мобильном планетарии;
- об аппаратном и программном обеспечении создания и обработки видео контента;
- о форматах представления видеоконтента;

#### **уметь:**

- ставить цель, определять задачи и содержание виртуальных экскурсий с детьми дошкольного возраста;
- создавать и обрабатывать динамический информационный контент;
- разрабатывать текст к видеоконтенту;
- работать с прикладным программным обеспечением обработки динамического информационного контента;
- записывать динамическое информационное содержание в заданном формате;
- осуществлять выбор средств монтажа динамического контента.

#### **знать**:

- технику безопасности при организации виртуальных экскурсий с детьми дошкольного возраста в мобильном планетарии;
- методы и приемы организации виртуальных экскурсий с детьми дошкольного возраста в мобильном планетарии;
- технику безопасности при работе с оборудованием для видеосъемки;
- терминологию в области динамического информационного контента;
- основные правила видеосъемки и видеомонтажа;

 технические средства сбора, обработки, хранения и демонстрации статического и динамического контента.

#### **1.3. Направленность программы**

Процесс освоения программы направлен на:

- формирование и развитие творческих способностей обучающихся;
- профессиональную ориентацию обучающихся;
- создание и обеспечение необходимых условий для личностного развития, профессионального самоопределения и творческого труда обучающихся.

#### **1.4. Новизна, актуальность, педагогическая целесообразность**

Данная программа разработана с учетом содержания одного из модулей конкурсного задания Ворлдскиллс Россия по компетенции Дошкольное воспитание и может быть использована при подготовке участников чемпионата Ворлдскиллс Россия в категории Юниоры.

## **1.5. Отличительные особенности программы**

Программа направлена на формирование информационнокоммуникативных компетенций обучающихся в процессе разработки видеоконтента для организации виртуальных экскурсий в мобильном планетарии для детей дошкольного возраста.

При обучении используется современное оборудование – экшн-камеры с возможностью съемки в режиме  $360^0\mskip-5mu.$ 

#### **1.6. Категории (возраст) обучающихся**

Программа разработана для студентов 1-3 курсов специальностей 44.02.01 Дошкольное образование, 44.02.04 Специальное дошкольное образование.

#### **1.7. Объем реализации программы** – 22 часа.

## **1.8. Форма и технологии обучения** – очная.

#### **2. СОДЕРЖАНИЕ ПРОГРАММЫ**

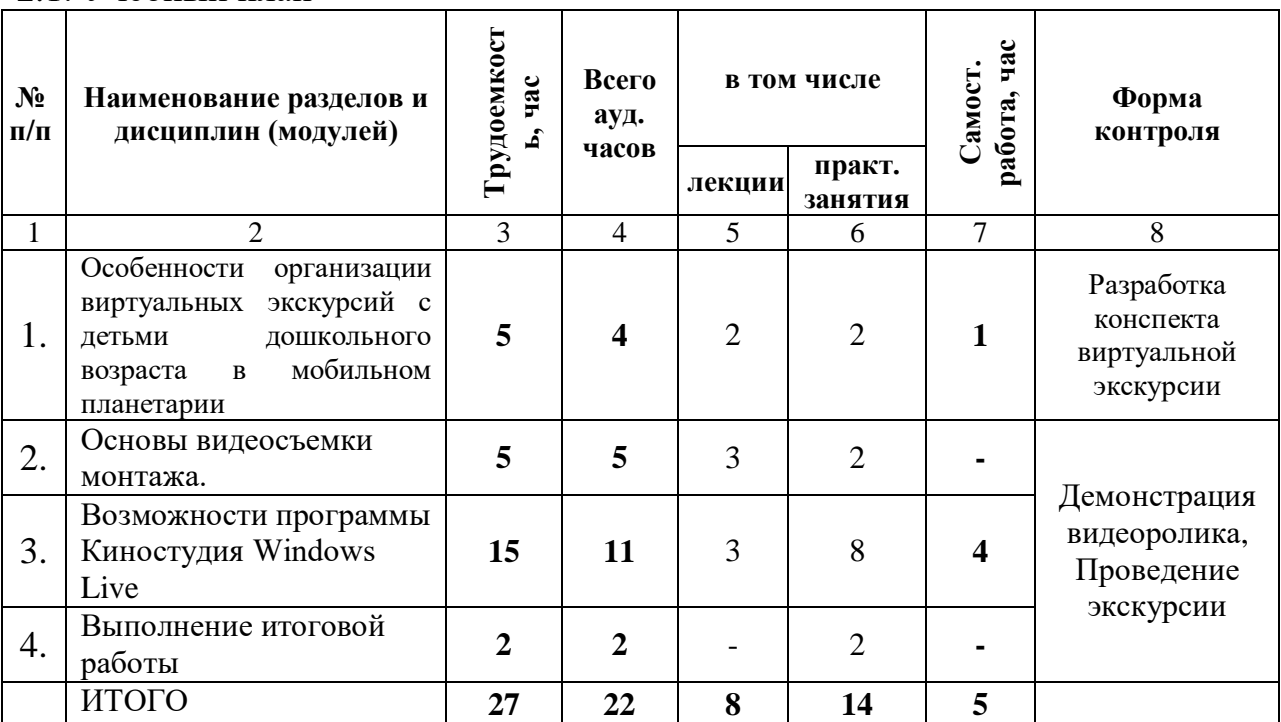

#### 2.1. Учебный план

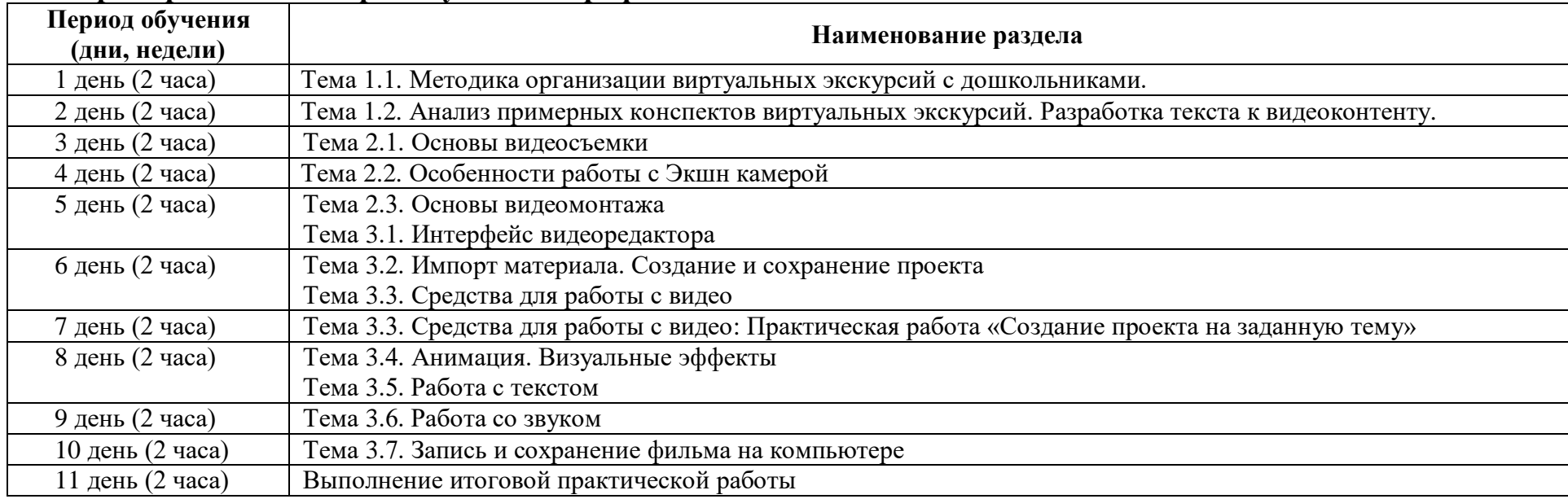

## **2.2. Примерный календарный учебный график**

# **2.3. Рабочие программы разделов**

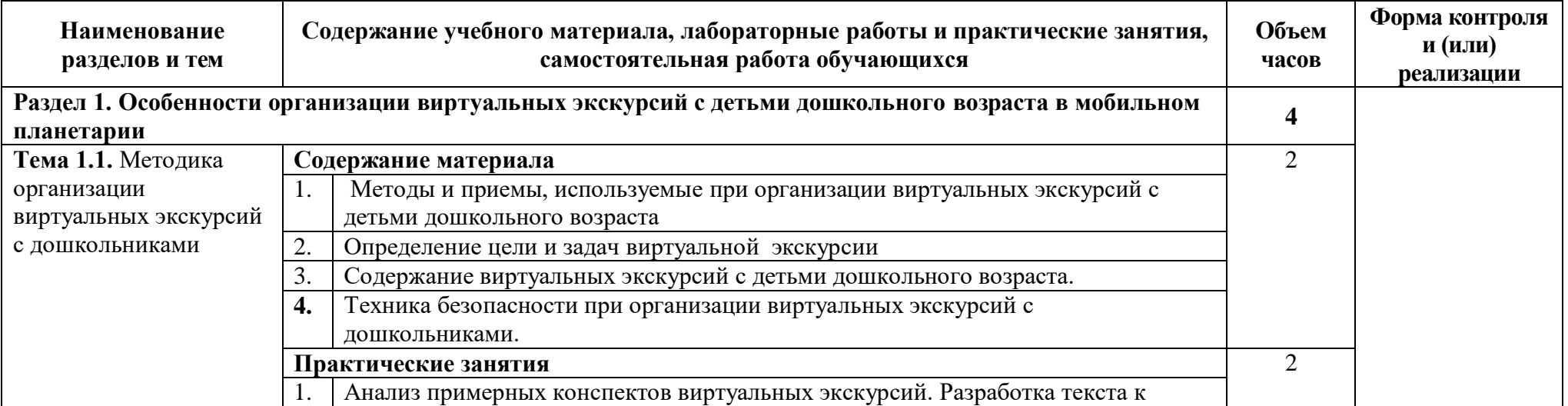

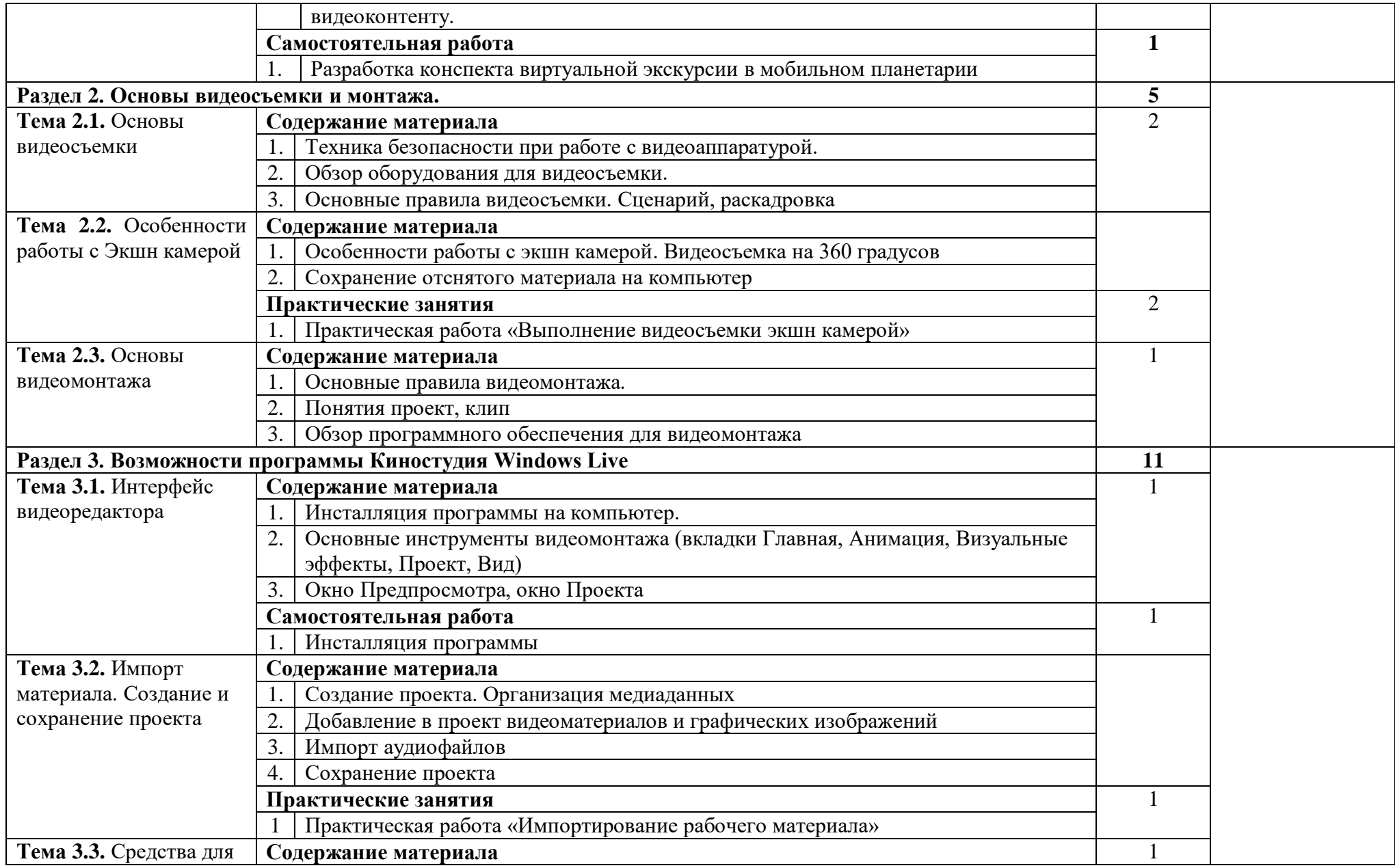

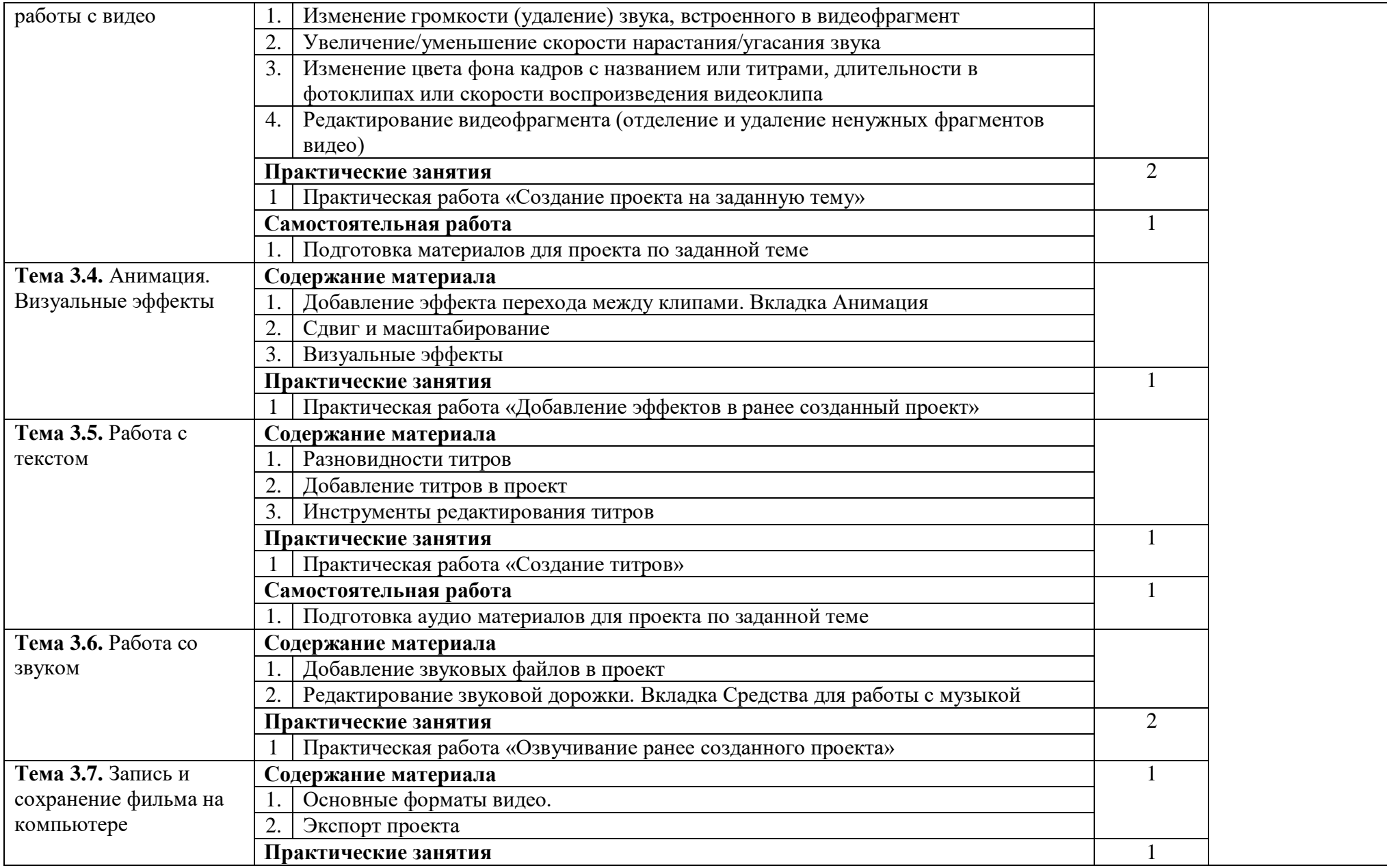

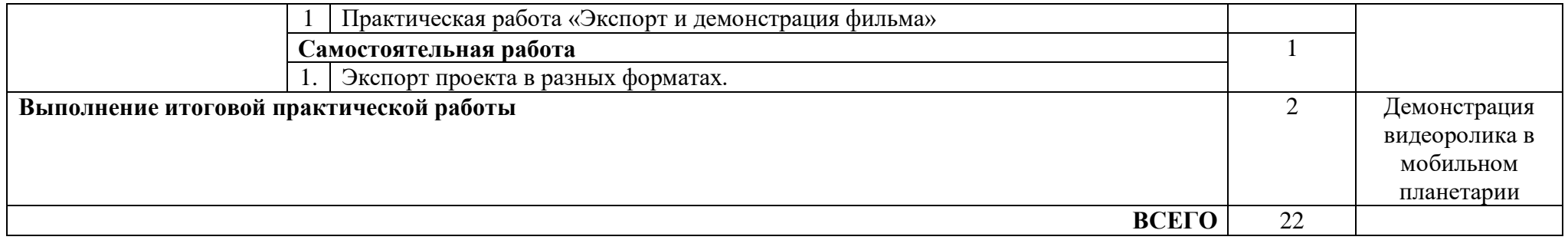

#### **2.4. Формы контроля и оценочные материалы**

Итоговый контроль осуществляется руководителем курсов в процессе демонстрации видеоролика смонтированного в соответствии с техническими и методическими требованиями.

Слушатель получает зачет за создание, наполнение и демонстрацию видеоконтента для виртуальной экскурсии в мобильном планетарии для детей старшего дошкольного возраста.

## **3. ОРГАНИЗАЦИОННО-ПЕДАГОГИЧЕСКИЕ УСЛОВИЯ**

## **3.1. Требования к минимальному материально-техническому обеспечению**

Реализация программы требует наличия учебного кабинета информатики и информационных технологий.

Оборудование учебного кабинета:

- Магнитно-маркерная доска;
- Лицензионное базовое программное обеспечение (ОС Windows, пакет MS Office);
- Лицензионное специальное программное обеспечение (Киностудия Windows Live).

Технические средства обучения:

- проектор;
- интерактивная доска (проекционный экран);
- персональные компьютеры с выходом в интернет;
- акустическая система;
- экшн-камера с возможностью съемки 360 градусов.

Мобильный планетарии с видеооборудованием.

**3.2.** Условия для функционирования электронной информационнообразовательной среды (при реализации программ с использованием дистанционных образовательных технологий) не предусматриваются со спецификой программы.

#### **3.3. Особенности организации образовательной деятельности для лиц с ограниченными возможностями здоровья**

Обучение обучающихся с ограниченными возможностями здоровья осуществляется на основе адаптированных программ, при необходимости для обучения данной категории обучающихся.

Образование обучающихся с ограниченными возможностями здоровья организовано совместно с другими обучающимися.

Обучение обучающихся с ограниченными возможностями здоровья осуществляется с учетом особенностей психофизического развития, индивидуальных возможностей и состояния здоровья таких обучающихся.

В колледже созданы специальные условия для организации работы с обучающимися, без которых невозможно или затруднено освоение образовательных программ обучающимися с ограниченными возможностями здоровья:

- создание специальных социально-бытовых условий, обеспечивающих возможность беспрепятственного доступа обучающихся в учебные помещения, столовые, туалетные и другие помещения колледжа, а также их пребывания в указанных помещениях (пандусы с входными группами, поручни) для лиц с нарушениями опорно-двигательного аппарата;
- использование в образовательном процессе специальных методов обучения и воспитания (организация отдельного учебного места вблизи размещения демонстрационного оборудования, дублирование основного содержания учебно-методического обеспечения в адаптированных раздаточных материалах, обеспечение облегченной практической деятельности на учебных занятиях, предупреждение признаков переутомления с помощью динамических пауз, соблюдение рационального акустического режима и обеспечение надлежащими звуковыми средствами воспроизведения информации, замедленный темп индивидуального обучения, многократное повторение, опора на сохранные анализаторы, функции и системы организма, опора на положительные личностные качества);
- обеспечение преподавателем-предметником организации технической помощи обучающимся с ограниченными возможностями здоровья.

## **3.4. Методическое обеспечение учебного процесса**

Список литературы

- 1. Современные мультимедийные информационные технологии: Учебное пособие / Алексеев А.П., Ванютин А.Р., Королькова И.А. - М.:СОЛОН-Пр., 2017. - 108 с.: ISBN 978-5-91359-219-4 - Режим доступа: [http://znanium.com/catalog/product/858607.](http://znanium.com/catalog/product/858607)
- *2.* Козина, Е. Ф. Теория и методика экологического воспитания дошкольников : учебник для среднего профессионального образования / Е. Ф. Козина. — 2-е изд., испр. и доп. — Москва : Издательство Юрайт, 2018. — 454 с.. URL: <https://biblio-online.ru/bcode/409341> *Электронные и Internet-ресурсы*
- 1. <https://kinostudiya-windows.ru/kinostudiya-windows-instrukciya.html>
- 2. <http://tehnika.expert/cifrovaya/videokamera/ekspluataciya-ekshn-kamery.html>
- 3. <http://dkv.59209s011.edusite.ru/p1aa1.html>
- 4. <https://infourok.ru/virtualnie-ekskursii-v-detskom-sadu-2527372.html>

## **3.5. Кадровое обеспечение образовательного процесса. Требования к квалификации педагогических кадров**

Кадровое обеспечение программы осуществляет преподавательский состав из числа преподавателей информатики и ИКТ и дошкольных методик.

#### СОСТАВИТЕЛИ ПРОГРАММЫ:

Афанасьева Т.П., преподаватель высшей категории Бирюкова Ю.Н., преподаватель высшей категории Воробьева М.М., преподаватель высшей категории

ОДОБРЕНО Центром дополнительного образования<br>Руководитель ЦДО: *[64/1]* М.В. Пояркова «*ex*» <u>40</u> 2020 г.

РЕКОМЕНДОВАНО на заседании Научно-методического Совета ГАПОУ СМПК Протокол № 2 от «  $\rho z$ » 10 2020 г. Председатель НМС: *MUL- M.X. Цой*